# ECE 20875 Python for Data Science

### **Histograms**

### **Chris Brinton, Qiang Qiu, and Mahsa Ghasemi**

**(Adapted from material developed by Profs. Milind Kulkarni, Stanley Chan, Chris Brinton, David Inouye, and Qiang Qiu)**

- You're managing a coffee shop
- Assuming you want to maximize profit, how much coffee should you buy for each day?
	- Too much  $\rightarrow$  Surplus, waste money :(
	- Too little  $\rightarrow$  Unsatisfied demand, undercaffeinated customers :(
- What should you do?

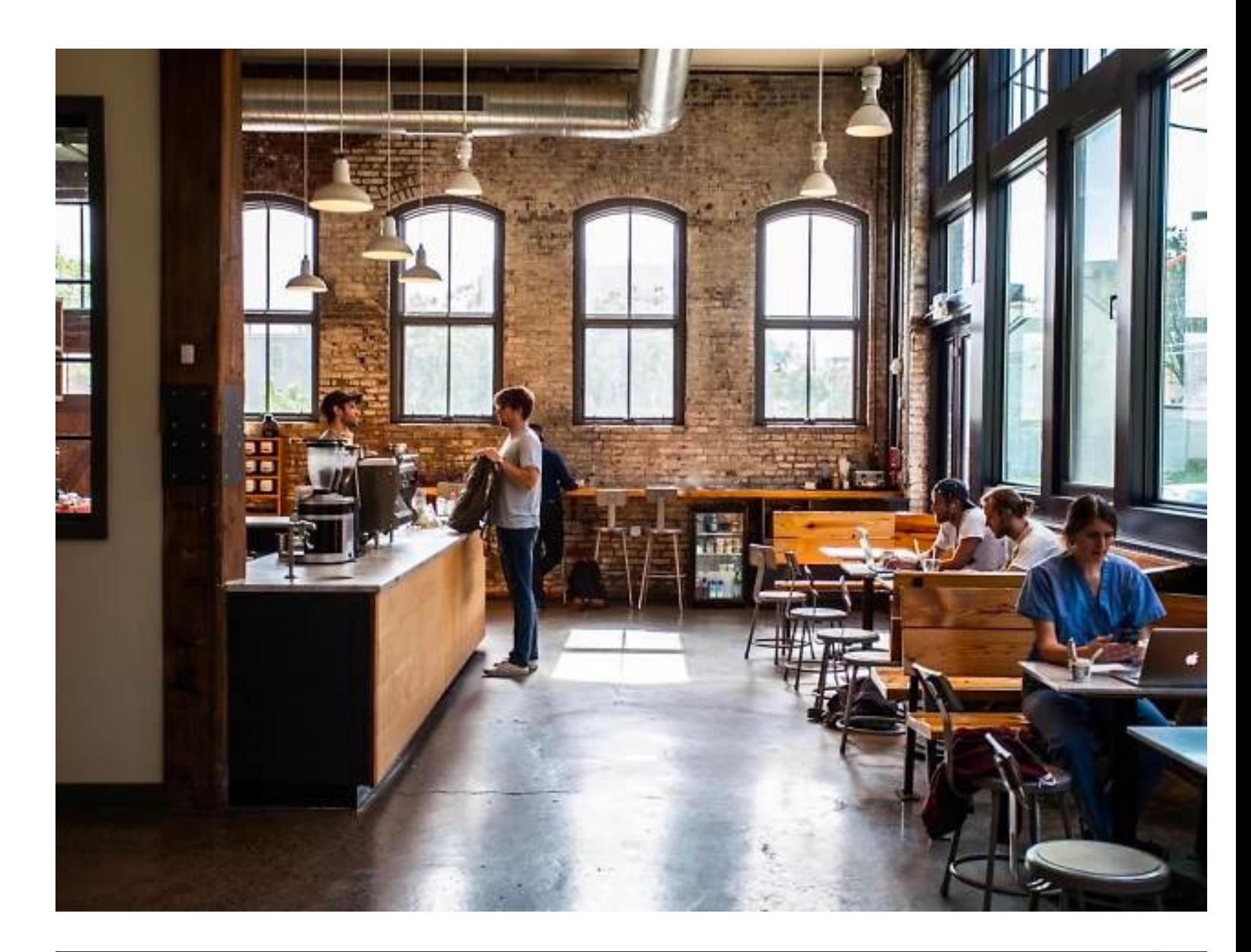

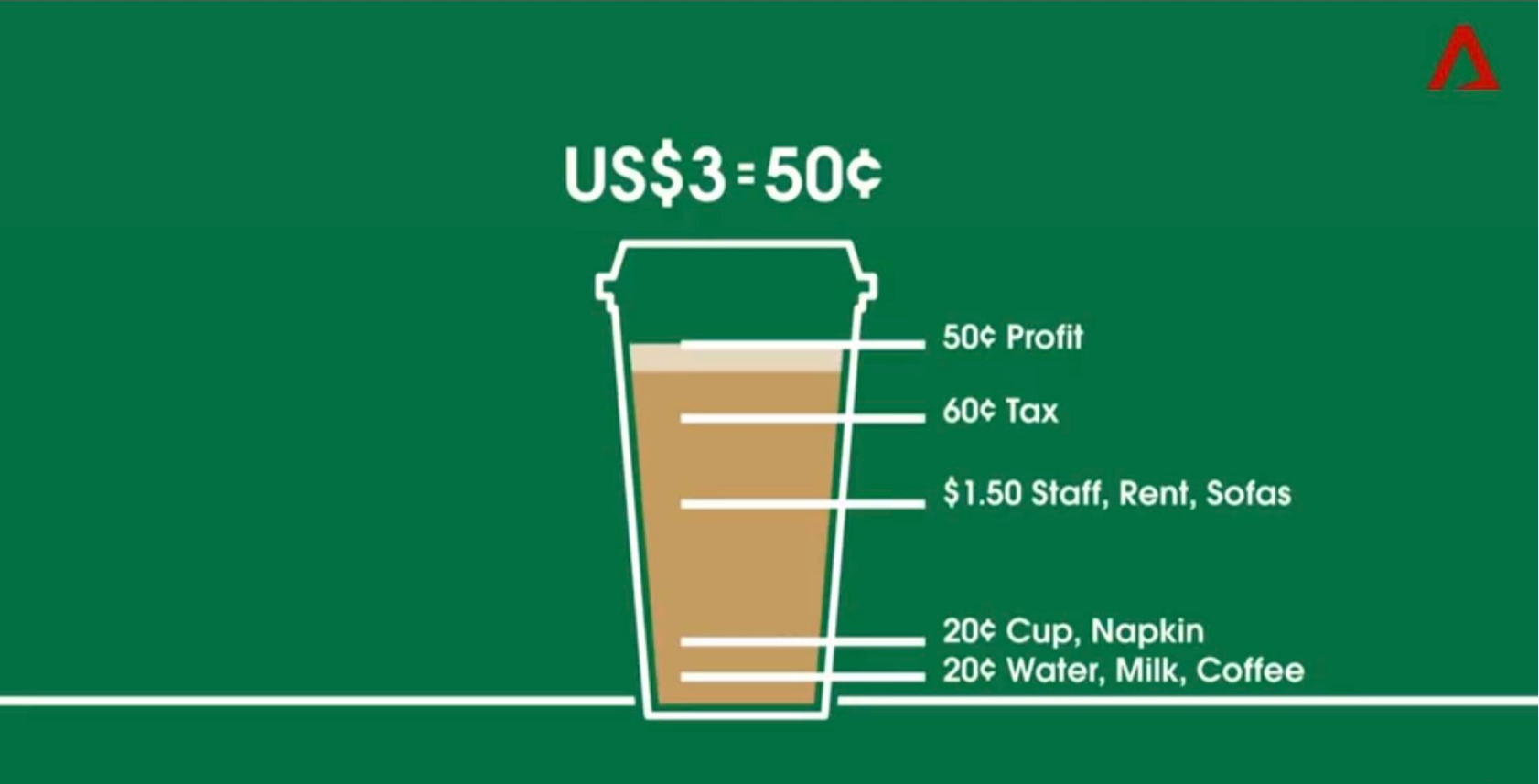

## a problem

- Count how many people get coffee in a day
	- Day 1: 37 people
	- Likely different each day of the week, and the type of coffee (cold brew, late, etc.) also has an impact
	- Assume such factors do not matter (problem is still interesting!)
- Should we just get enough coffee for 37 people?

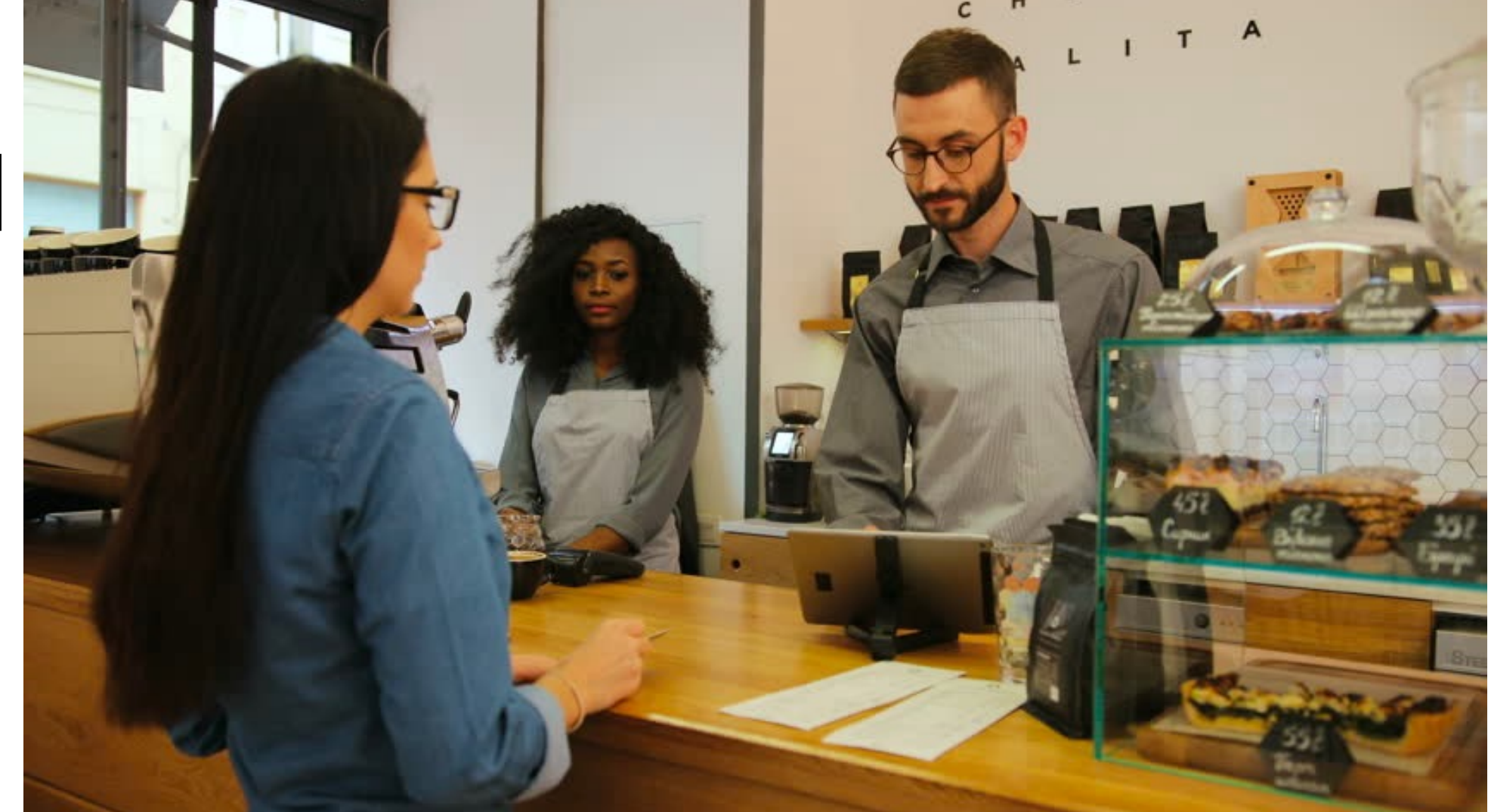

### collect data

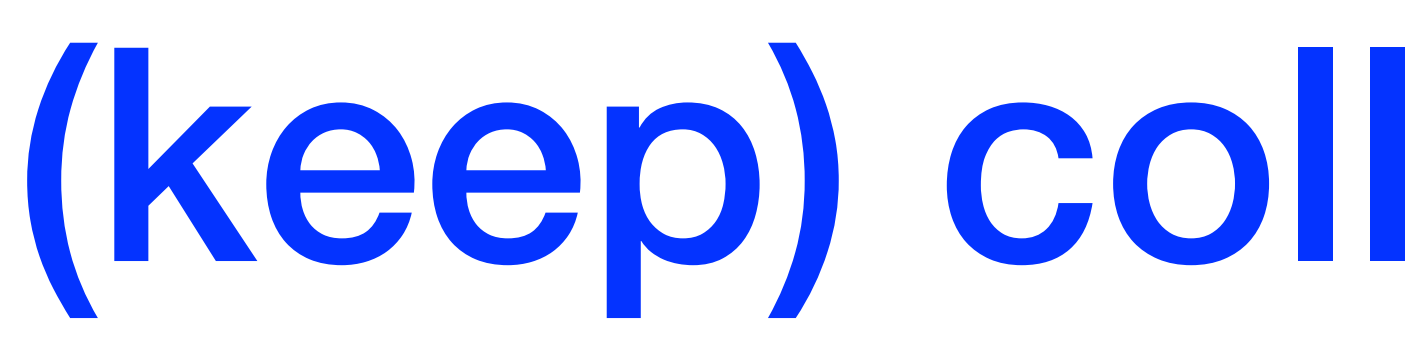

- Day 2: 43
- Day 3: 48
- Day 4: 41
- Day 5: 46
- Day 6: 19 (!)
- Day 7: 38

…<br>…

**•** 

### (keep) collect(ing) data

[37, 43, 48, 41, 46, 19, 28, 35, 34, 38, 31, 32, 32, 23, 23, 33, 35, 39, 34, 28, 39, 28, 29, 38, 28, 30, 25, 35, 39, 35, 31, 28, 25, 26, 15, 31, 28, 32, 40, 21, 34, 38, 30, 47, 34, 31, 51, 30, 41, 36, 33, 51, 22, 25, 29, 50, 32, 39, 25, 37, 54, 33, 36, 25, 30, 22, 41, 35, 31, 40, 30, 33, 27, 36, 27, 34, 24, 41, 37, 29, 48, 40, 31, 32, 33, 32, 40, 31, 32, 40, 31, 33, 32, 38, 37, 41, 37, 39, 38, 42]

## 100 days later …

- Staring at a list of numbers is not very illuminating
- Visualizing the data in a useful way can help reveal patterns
	- **Data visualization** is an important subset of data science
- Since the data consists of a single, numeric variable, we can try a **histogram**

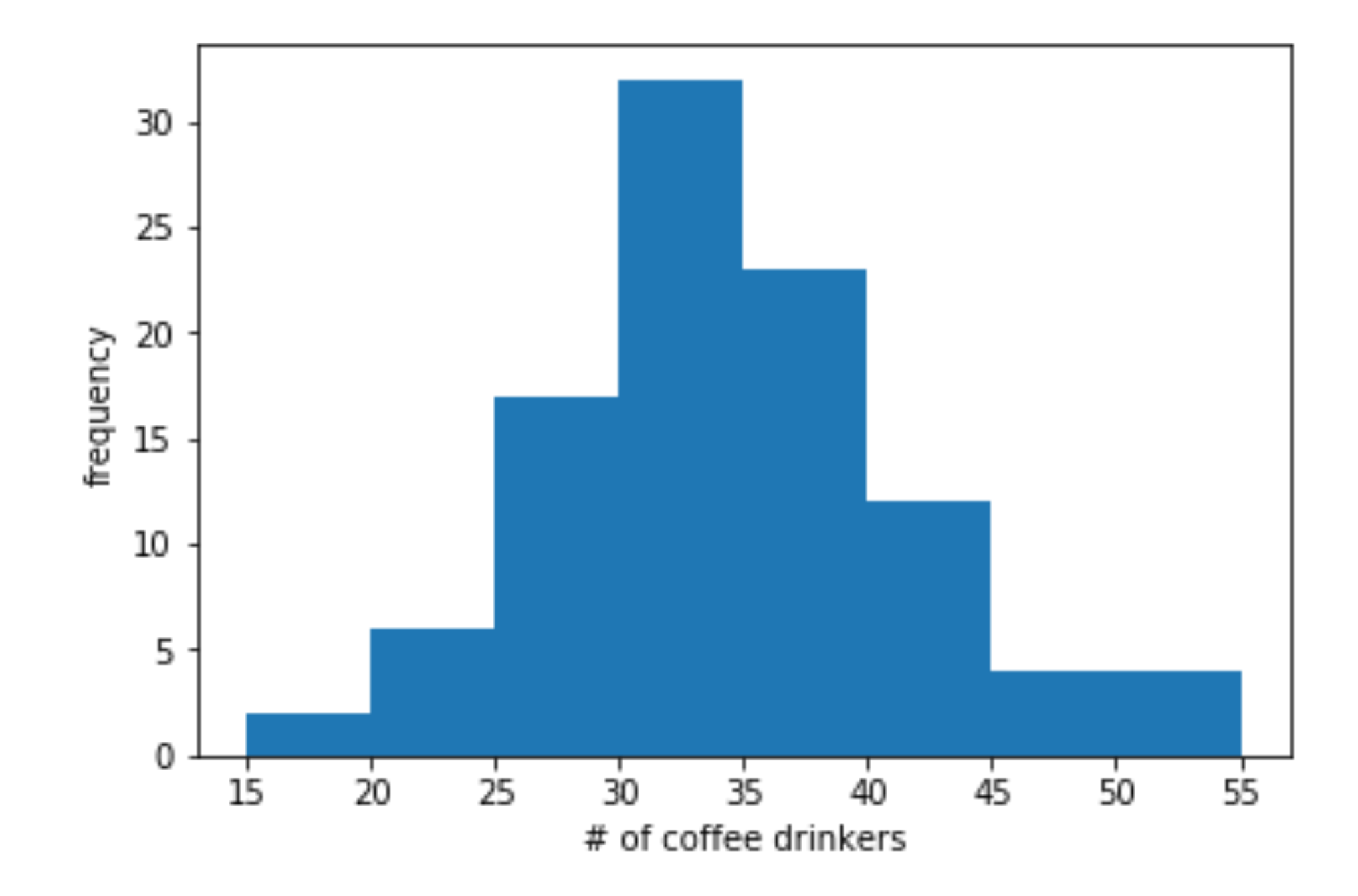

### visualize the data

• The **count** (size/height) of each bin is the number of observations in that bin  $x_1$ : 2,  $x_2$ : 6, . . .

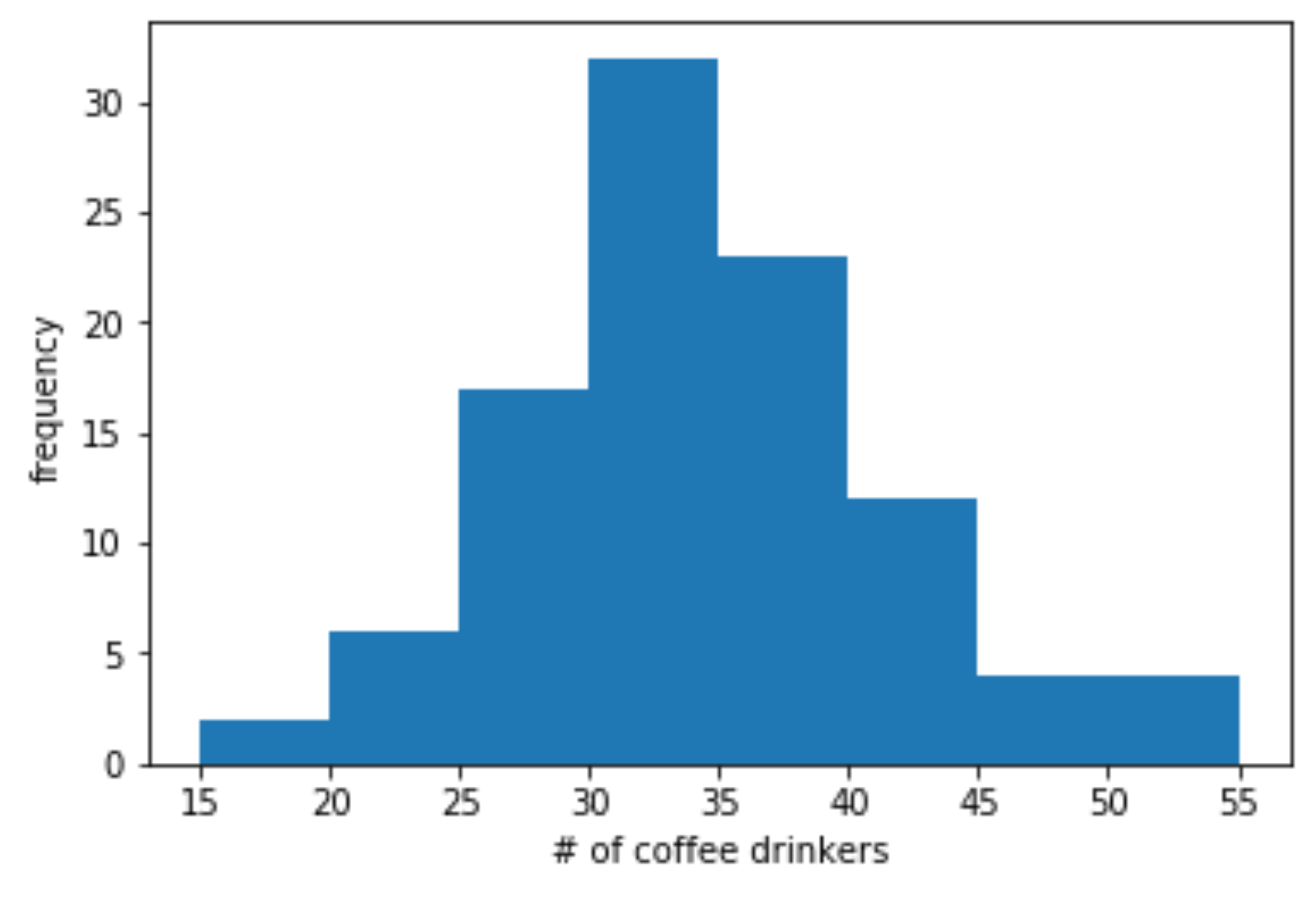

# building a histogram

- A histogram visualizes observations of a random variable d
- Each bar in a histogram is a **bin**  $\mathcal{X}_1$ ,  $\mathcal{X}_2$ , ...
- Each observation is placed into one bin  $x_1: 15 \le d < 20, x_2: 20 \le d$

 $<$  25,  $\ldots$ 

import matplotlib.pyplot as plt  $=$   $plt.hist(data, bins=8, range=(15,55))$ plt.xlabel('# of coffee drinkers') plt.ylabel('frequency') plt.show()

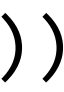

• The empirical (measured) **frequency** of each bin is the fraction of data in that bin

### building a histogram

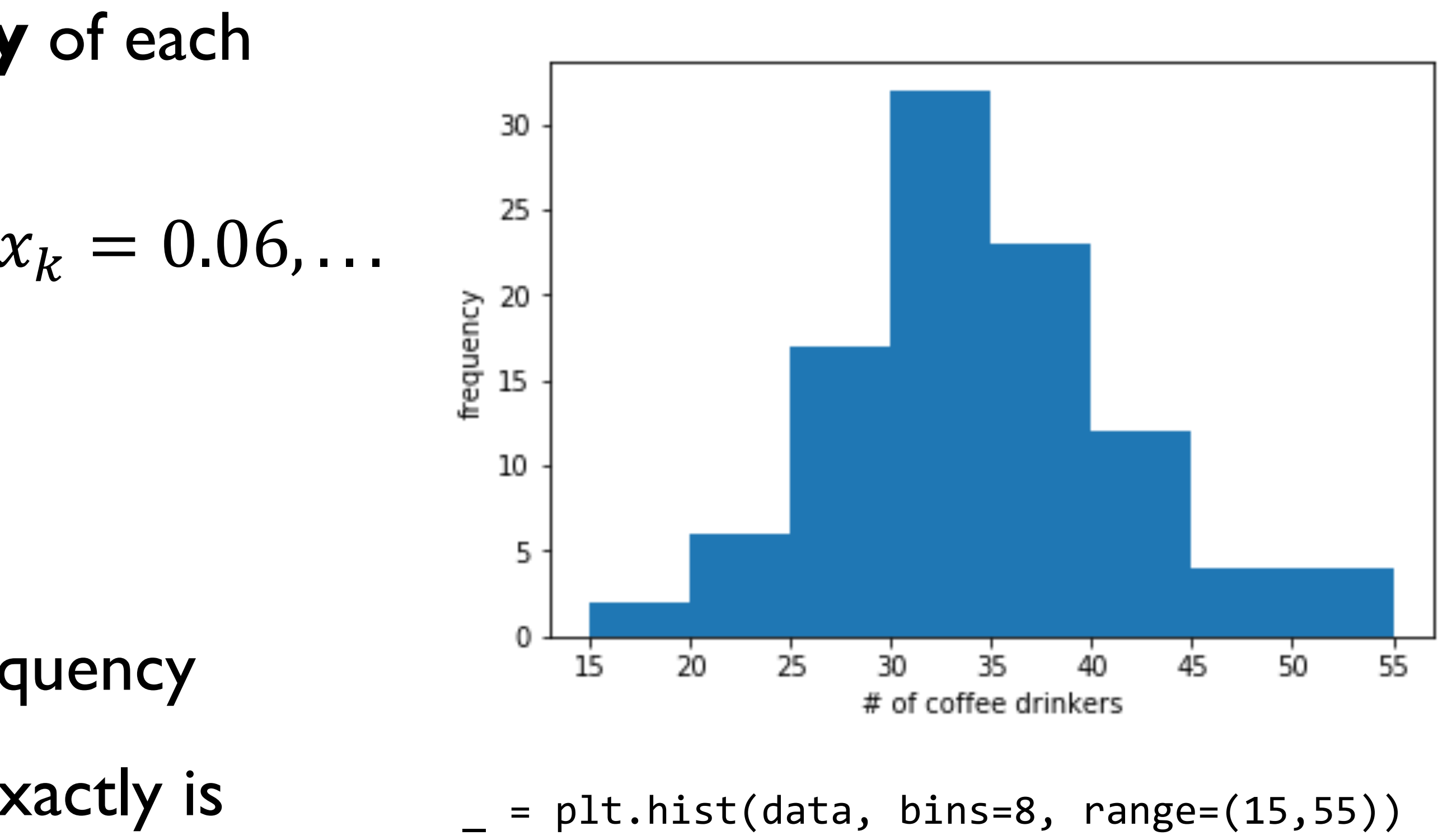

plt.xlabel('# of coffee drinkers') plt.ylabel('frequency')

$$
\hat{p}_1 = x_1 / \sum_k x_k = 0.02, \hat{p}_2 = x_2 / \sum_k x_k
$$

Note that 
$$
\sum_{k} \hat{p}_k = 1
$$

- Often, count is also referred to as frequency
	- The y-axis numbers telling us what exactly is plotted
	- (More details on later slides)
- Remember: This histogram comes from observed data
- If we repeat the experiment, we might not get the same histogram!
	- In fact, there will almost surely be some difference at this sample size
- This is because what we have is a **sample** of the true distribution

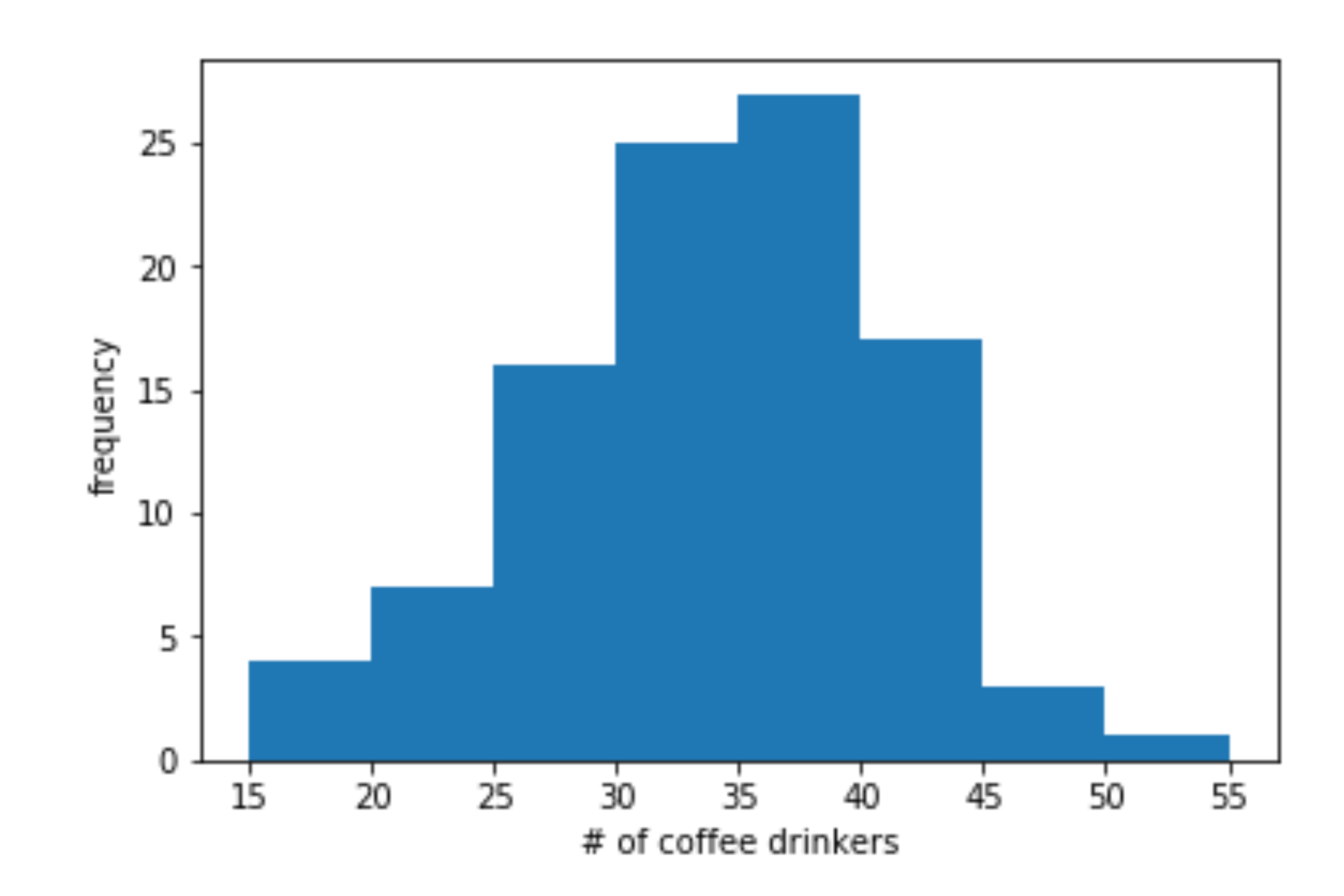

plt.hist(data, bins=8, range=(15,55)) plt.xlabel('# of coffee drinkers') plt.ylabel('frequency')

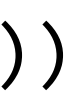

### repeating the experiment

- Suppose we collect 1000 observations instead of 100
- The result on the right looks basically the same!
- Using the same number of bins
	- Each bin has more observations in it
	- But the relative frequencies are not changing much
- But now that we have a larger sample, we can add more bins to see a *finer granularity* of the distribution

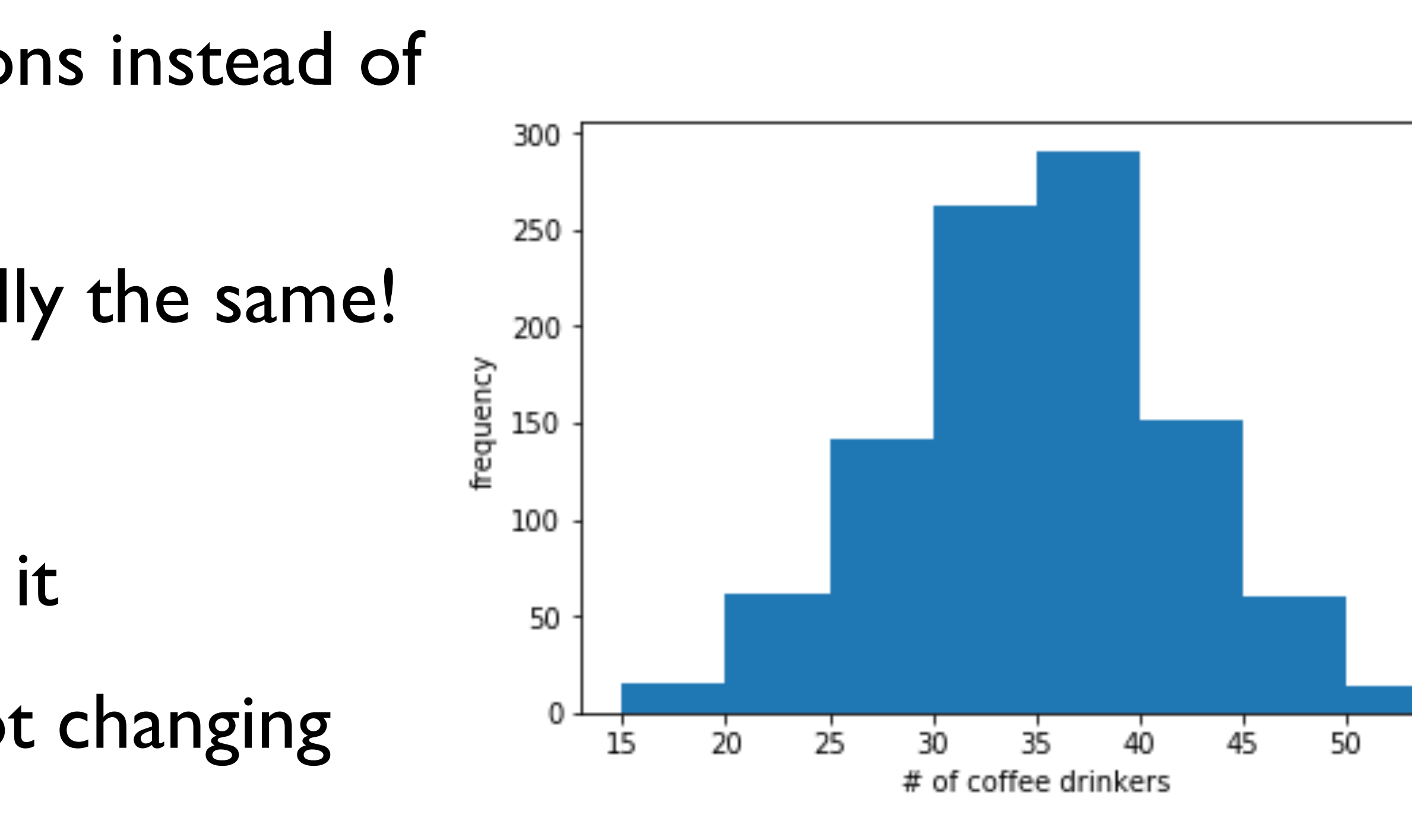

plt.hist(data, bins=8, range=(15,55)) plt.xlabel('# of coffee drinkers') plt.ylabel('frequency')

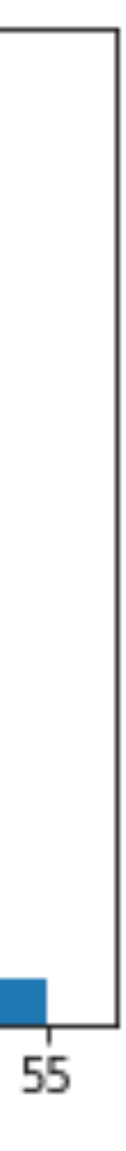

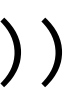

### collecting a larger sample

- This looks better!
- Gives us a good sense of what the data looks like, and what the underlying distribution is
- What would happen if we used more than 40 bins here?

plt.hist(data, bins=40, range=(15,55)) plt.xlabel('# of coffee drinkers') plt.ylabel('frequency')

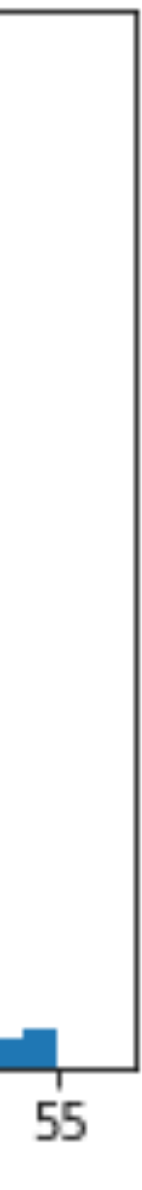

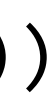

### adding more bins

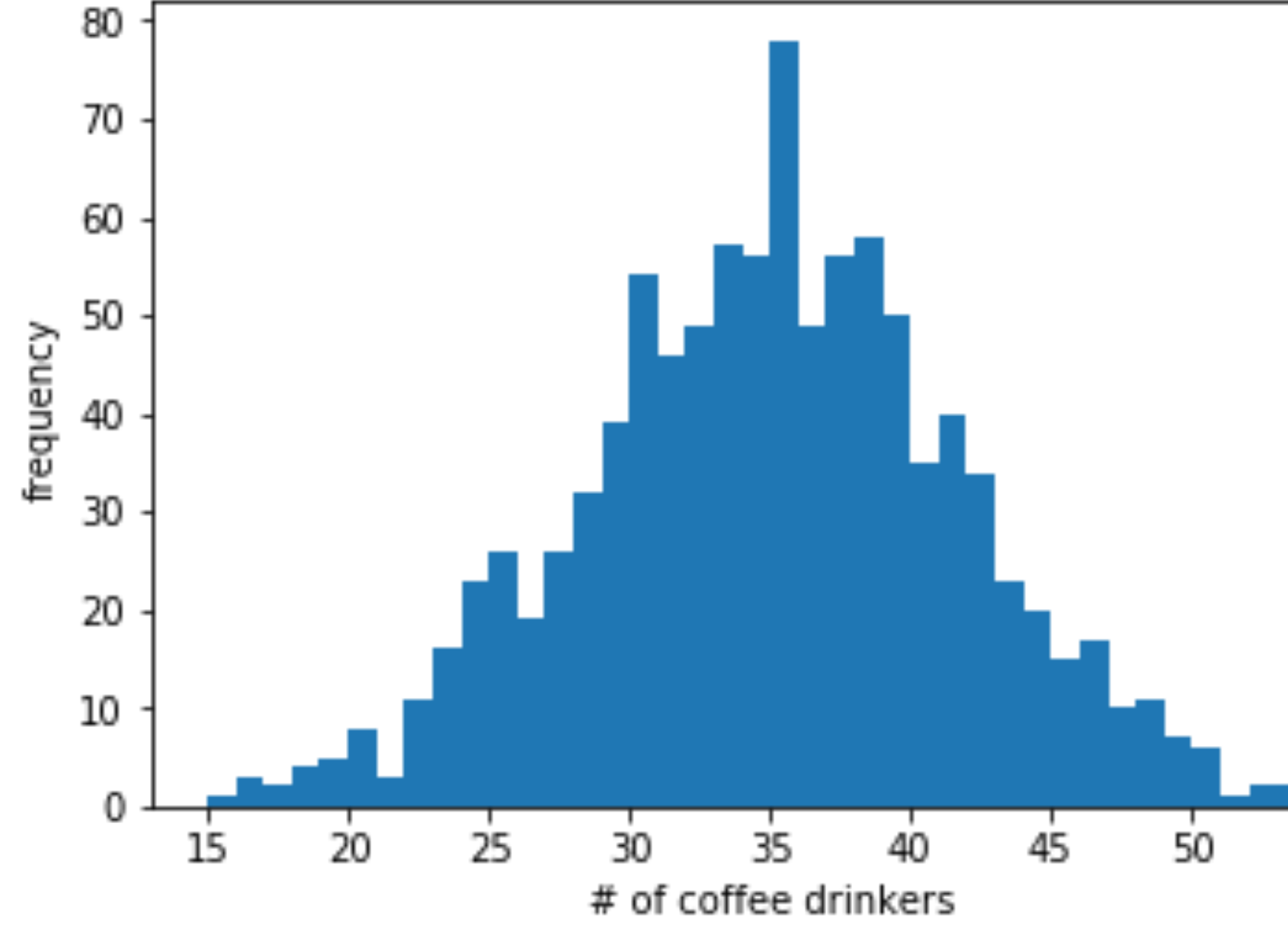

- This looks even better!
- As we add more data points, our histogram looks more and more like the "true" shape of the underlying distribution
	- We'll get in to what this means when we talk about distributions and sampling

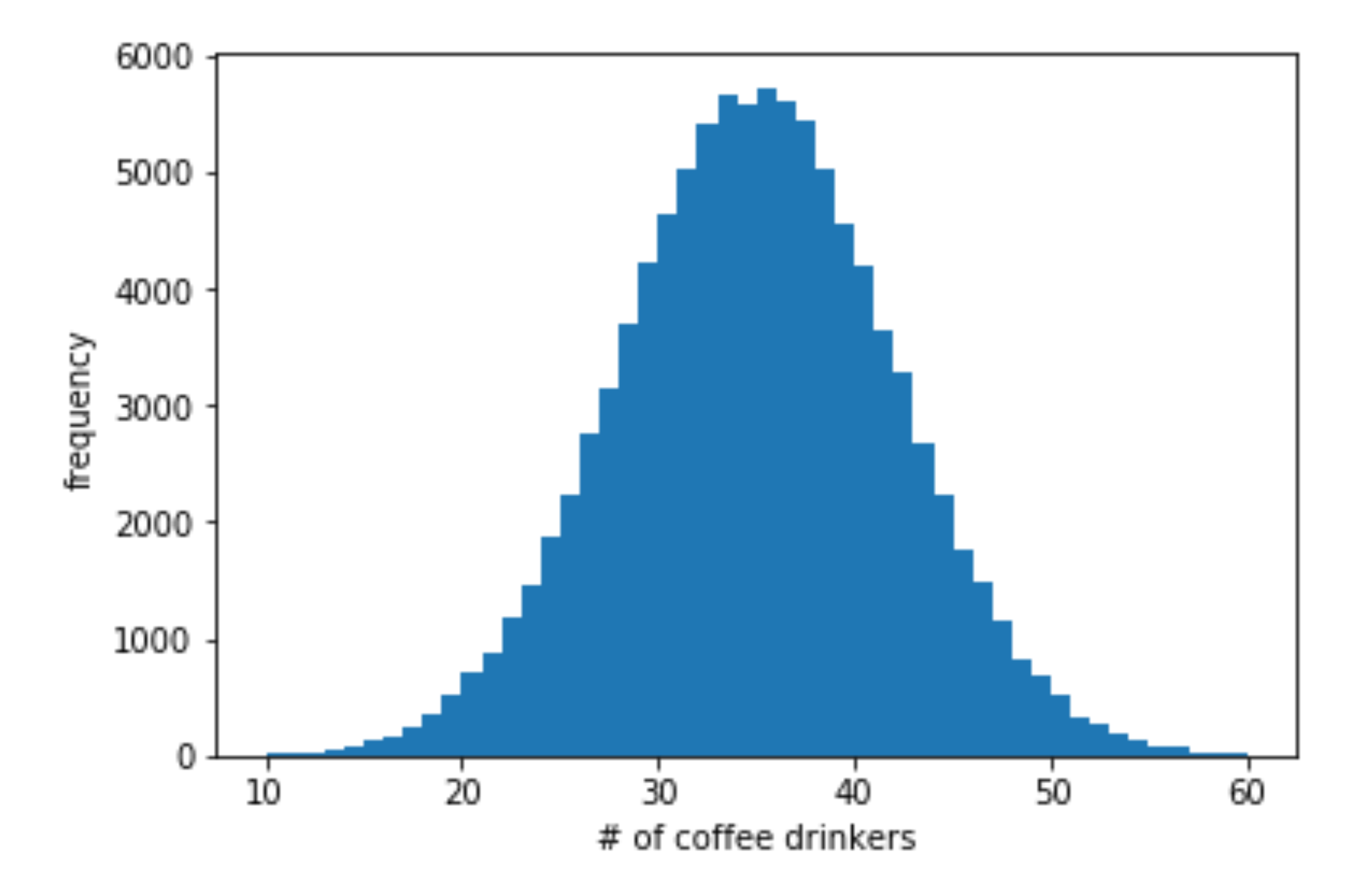

plt.hist(data, bins=40, range=(15,55)) plt.xlabel('# of coffee drinkers') plt.ylabel('frequency')

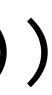

### adding even more data

### histogram bin normalization

- **Count** y-axis is the count in each bin, denoted  $x_k$ 
	- ∑  $k=1$  $\overline{n}$  $\mathbf{x}_k = m$ , sum of all bins is total number of samples  $m$
- Probability y-axis is probability for each bin, denoted

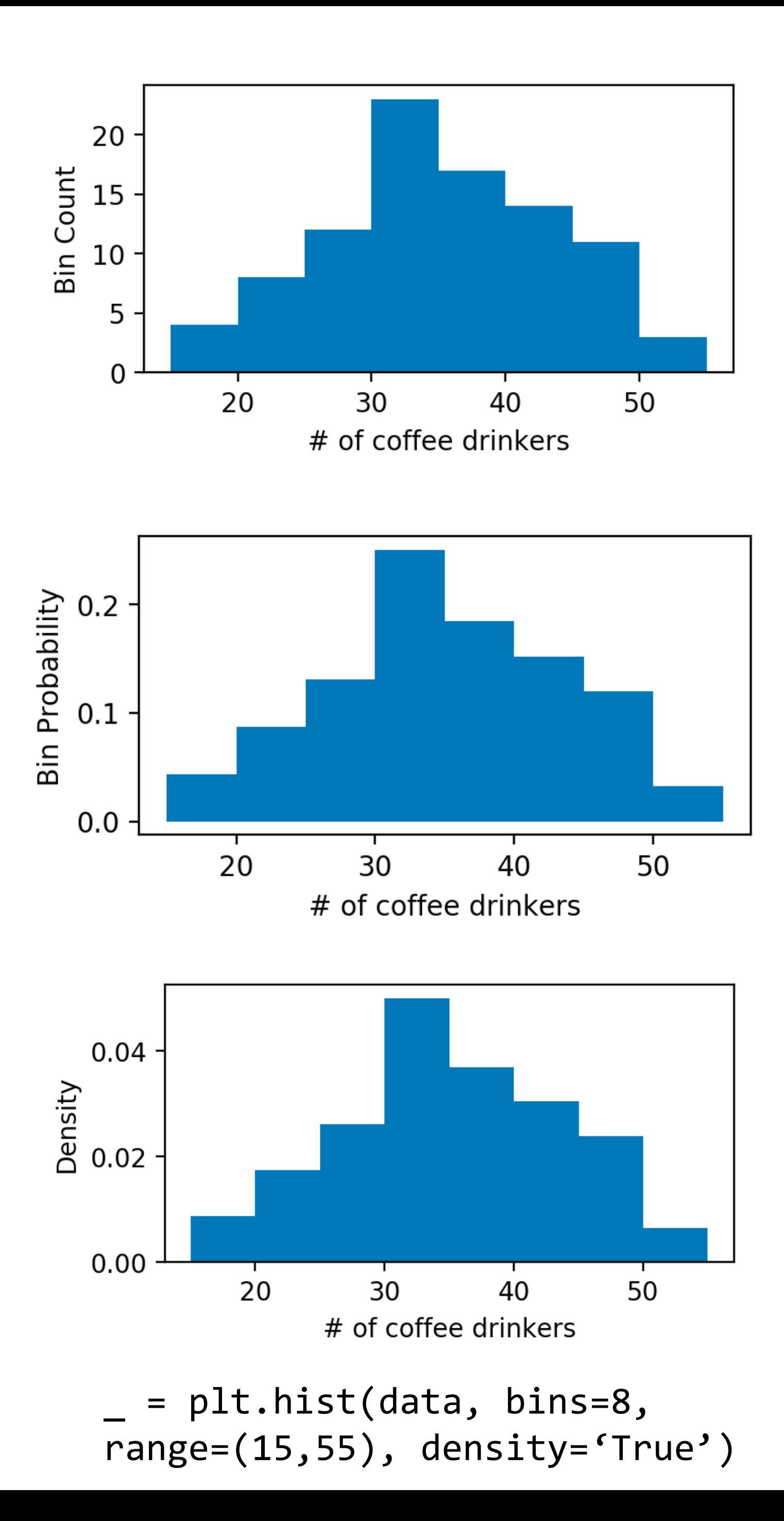

$$
\hat{p}_k = \frac{x_k}{\sum_l x_l}
$$

- ∑  $\boldsymbol{k}$  ${\hat p}_k = 1,\;$  sum of all bin probabilities is 1  $\ddot{\phantom{a}}$
- Density y-axis is normalized by both probability and bin width,  $\hat{d}$  $\hat{\mathcal{d}}$  $k =$  $\hat{p}$  $\boldsymbol{k}$  $\boldsymbol{W}$ 
	- So $\sum w \cdot \hat{d}$  $\boldsymbol{k}$  $\hat{\mathcal{d}}$  $k = 1$ , i.e., the area under the curve is 1
- "Frequency" can be used for both "count" and "probability" above

### choice of bins

- The histogram has a few parameters
- Number of bins  $n$ , width of bins  $w$ , and even number of samples  $m$  can be viewed as one
- Bins don't even have to be homogeneous
- Several formulas have been proposed for choosing  $n$ and  $W$  based on the sample
- Square root:  $n = \lceil \sqrt{m} \rceil$
- Sturges' formula:  $n = \lfloor \log_2 m \rfloor + 1$
- Rice rule:  $n = [2m^{1/3}]$
- Scott's normal reference rule:  $w = 3.5\hat{\sigma}/m^{1/3}$
- How do we reason about the "optimal" choice?

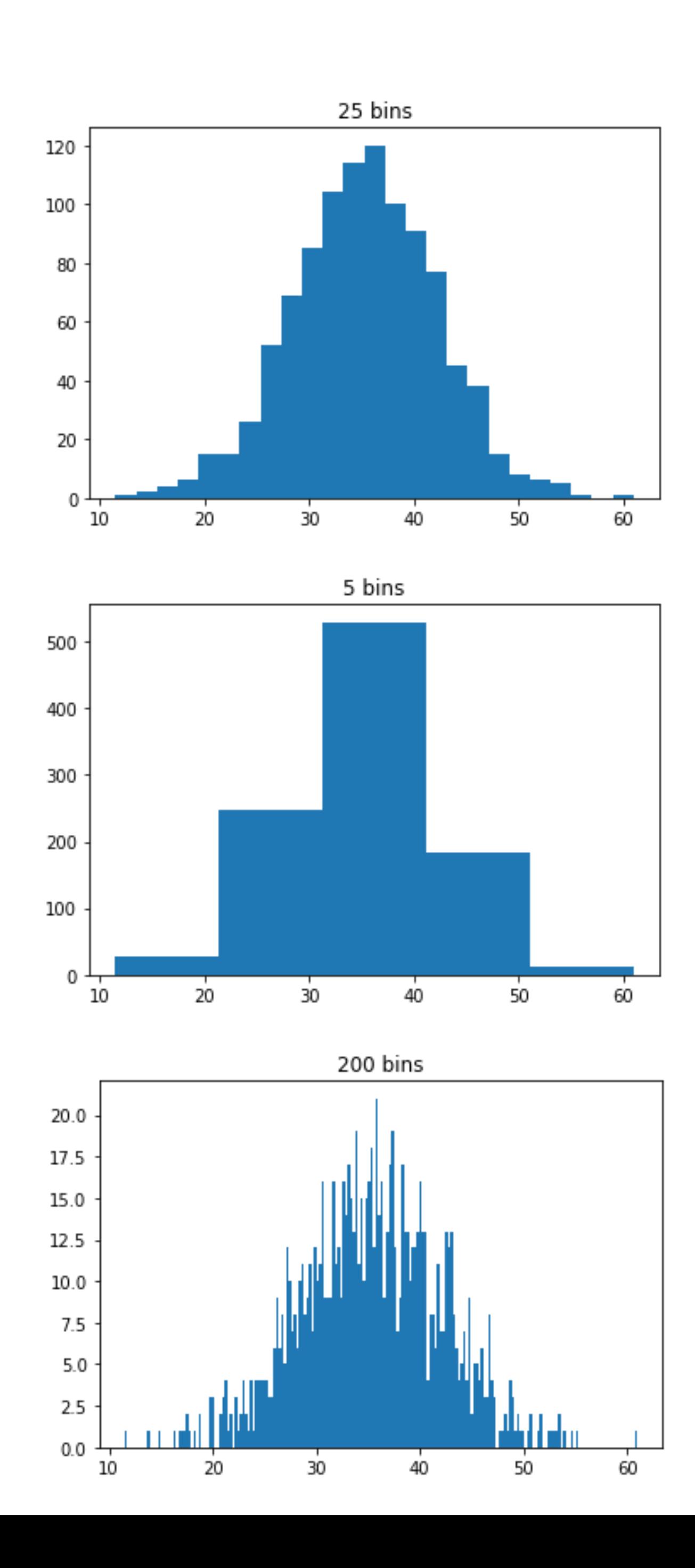

### bin width intuition

- Choosing large bin size W
	- Broad range of points (some rare, some common) put into the same bin and given the same estimate
- Choosing small bin size  $W$ 
	- Each bin is based on fewer samples, so harder to estimate how likely the bin is
	- In the limit: Buckets of size 0 (is it practical?)
- So how do we choose the bin size in general?

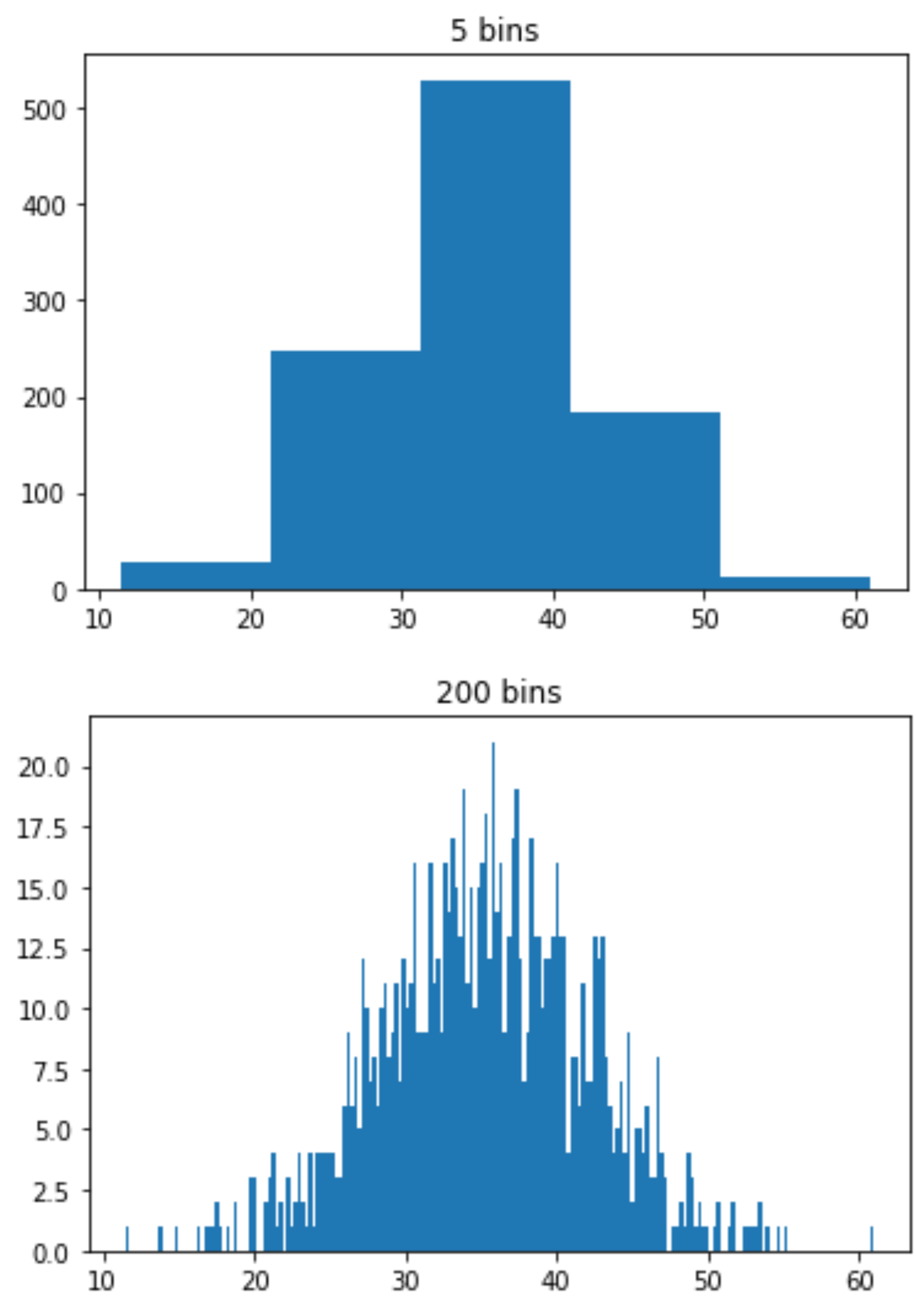

### evaluation of histograms

- We can choose many different bin widths  $W$  (or equivalently the number of bins  $n$ )
- How do we evaluate which bin width *W* is better?
	- *Visual appeal* Which is most visually appealing to humans?
	- *Usefulness* Which helps the owner know how much coffee to make?
	- *Mathematical metrics* Which satisfies some mathematical notion of goodness? (Ideally this is tied to *usefulness*)
- We will focus on **mathematical metrics**

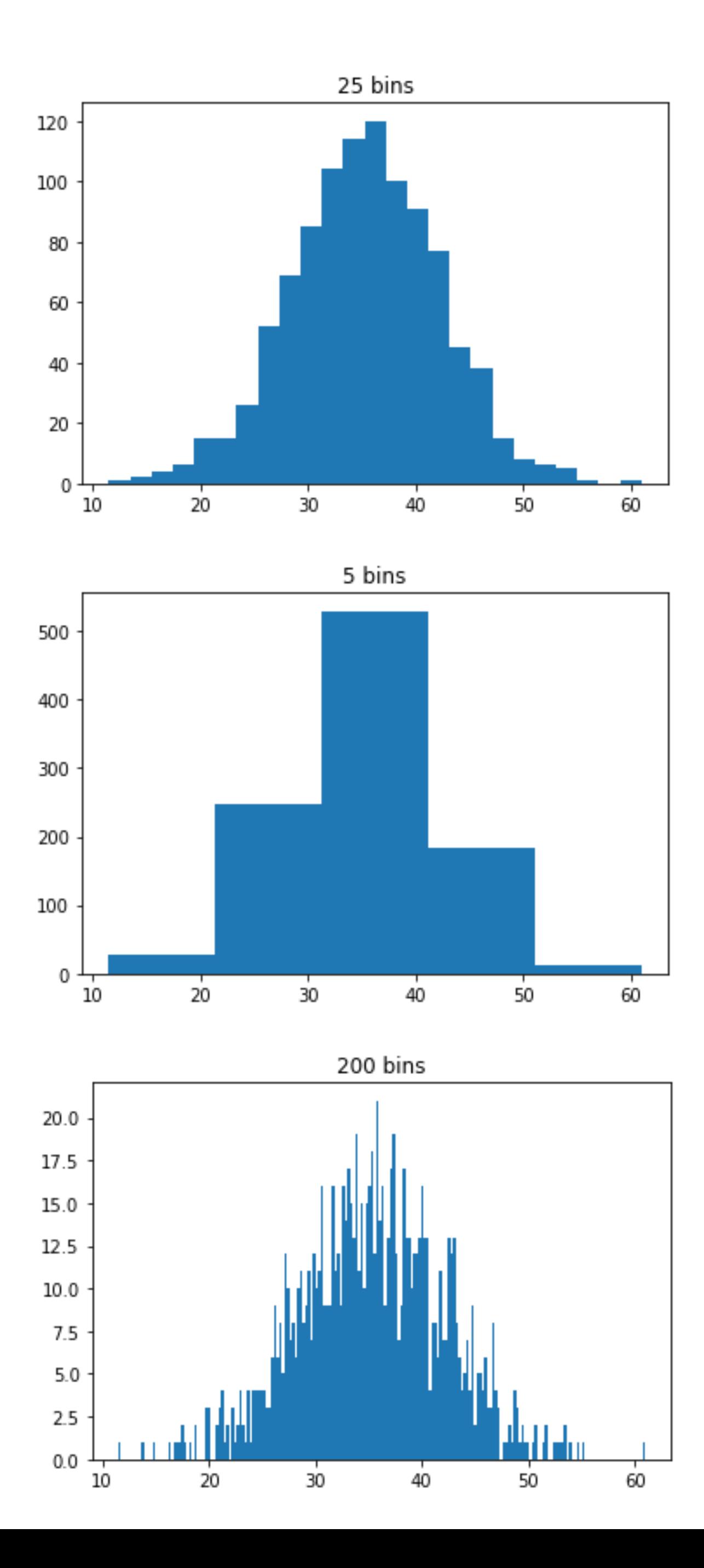

### estimated vs. "true" model

- First, we *assume* there is some **"true" underlying model** (often denoted by  $f(x)$ ) for the phenomena of interest
	- Importantly, this "true" model is **unknown** (or **hidden**)
	- For example, we don't know before collecting data the distribution of coffee purchases
	- Even after collecting data, we can only **estimate** the distribution
- Histograms are an **estimate** (or **approximation**, often denoted by  $\widehat{f}$  $\widehat{f}$  $(x)$  ) of the true distribution

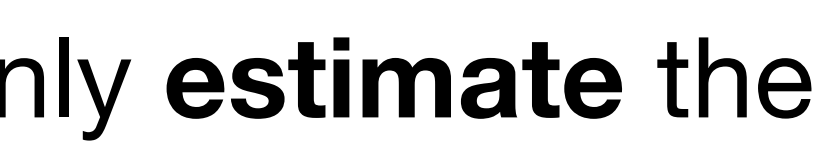

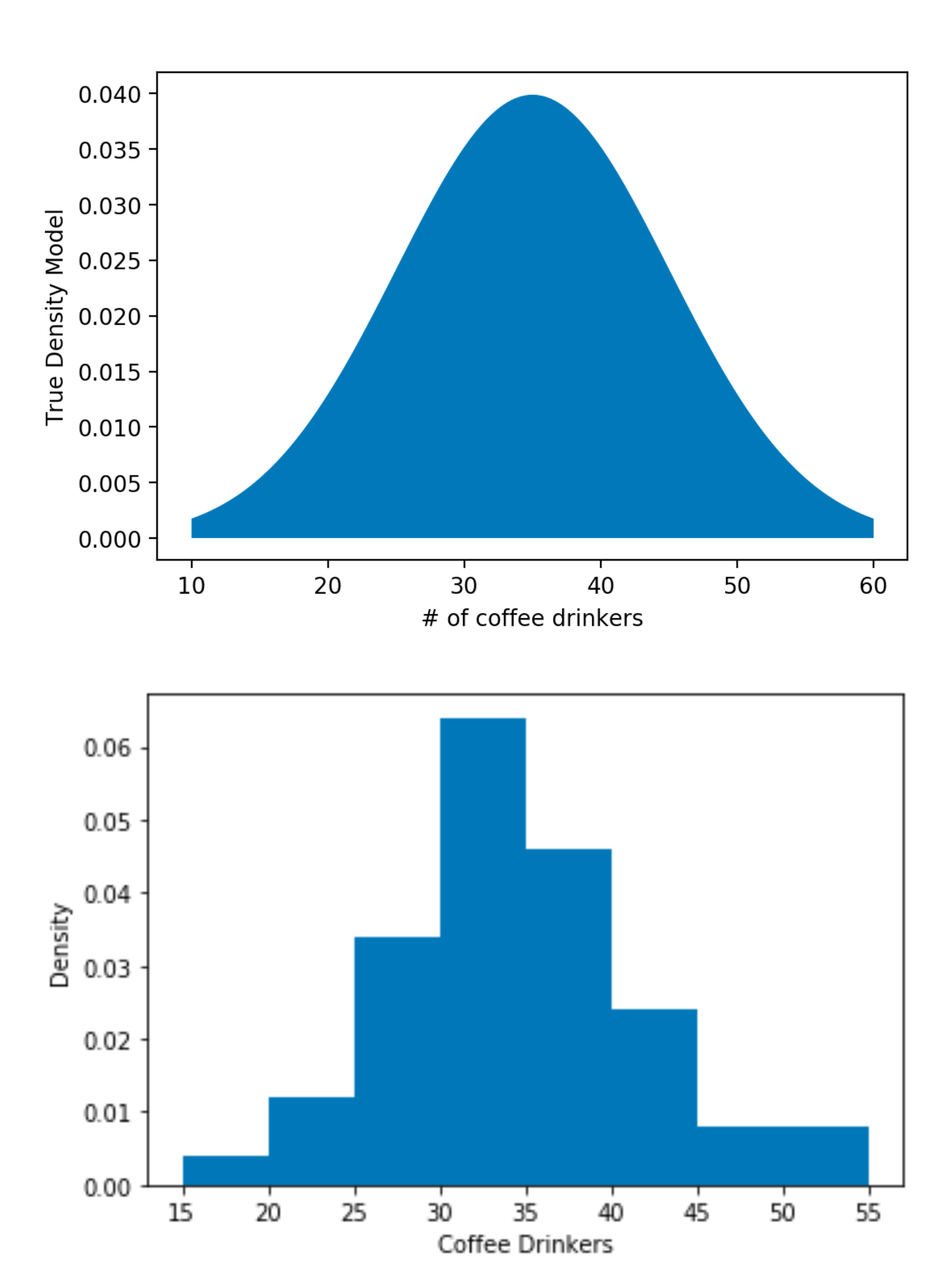

### minimizing the estimation error

- We can pick the bin size  $W$  that minimizes the error of estimating a point
- The **Integrated Square Error** (**ISE**) of a True Density Model  $0.04$ histogram can be written as a function of the bin width (i.e., the smoothing parameter)  $0.02$  $\hat{f}_m(x) - f(x)$ <sup>2</sup> ' $L(w) = \int (\hat{f}_1)$  $dx$ 0.00 20 30 10 40 50 # of coffee drinkers

$$
L(w) = \int (\hat{f}_m(x) - f(x))
$$

- Here,  $\hat{f}_1$  $\hat{f}_m(x)$  is the density estimate of the histogram with  $m$  samples
- However,  $f(x)$  is the "true" but *unknown* model, so how do we compute  $L(w)$ ?
- 

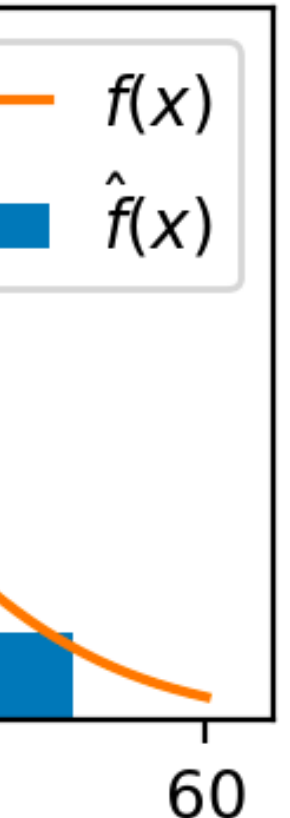

• The Integrated Square Error (ISE):

$$
L(w) = \int \left(\hat{f}_m(x) - f(x)\right)^2
$$

• We can approximate with data samples by  $L(w)$  $\approx$   $J(w)$  + constant, where

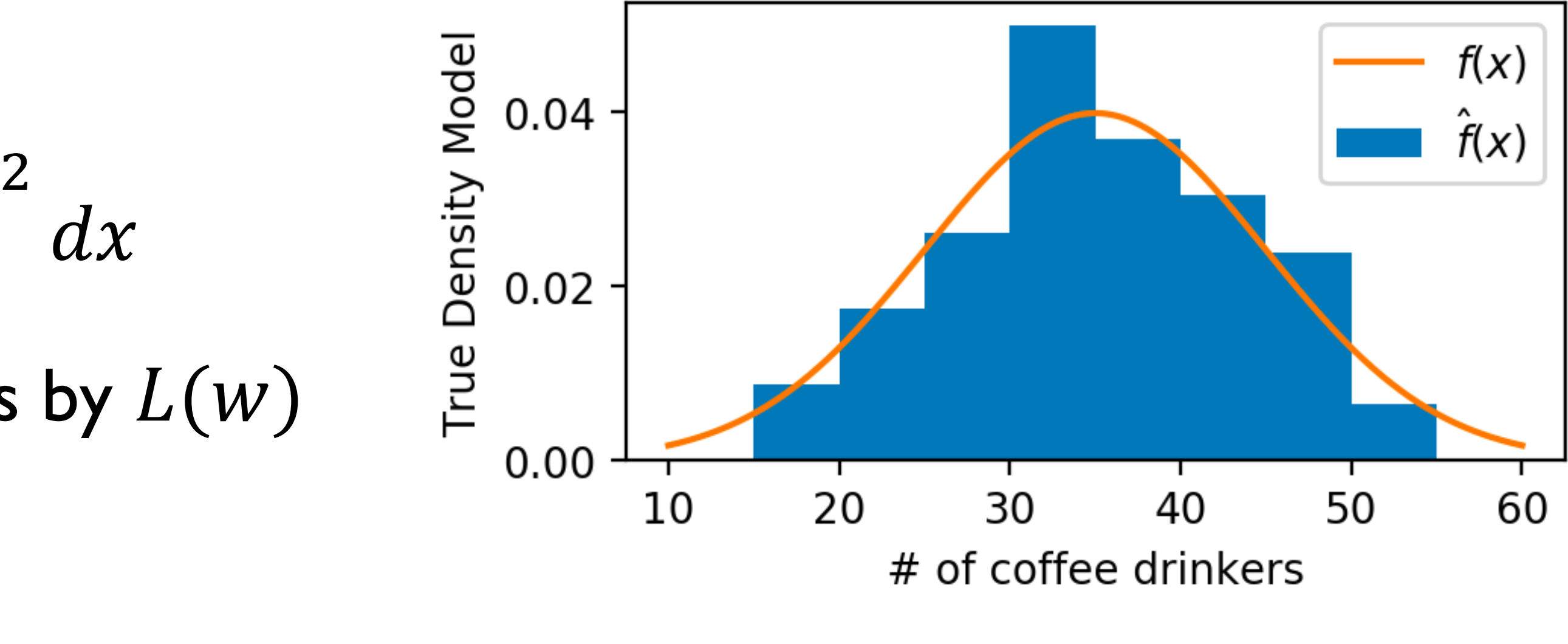

$$
J(w) = \frac{2}{(m-1)w} - \frac{m+1}{(m-1)w} (\hat{p}_1^2 + \hat{p}_2^2 + \dots + \hat{p}_n^2)
$$

- *w* is bin width, *m* is the number of samples and  $\hat{p}_k$ , *k*  $= 1, \ldots, n$  are the bin probabilities
- We can choose the "optimal" bin width by minimizing  $J(w)$ , which approximates  $L(w)!$

### estimating the error with samples

- The brute-force way is to try as many values of W as possible and choose the best
- Better to work with  $n$  here in this case, since there is a finite number of possibilities
- For each  $n = 1, \ldots, m$ :
	- calculate W
	- use this to calculate J

Plot the results, choose the best one

• To narrow down the number of values we need to try, **grid search** procedures are also possible

minimizing  $J(w)$ 

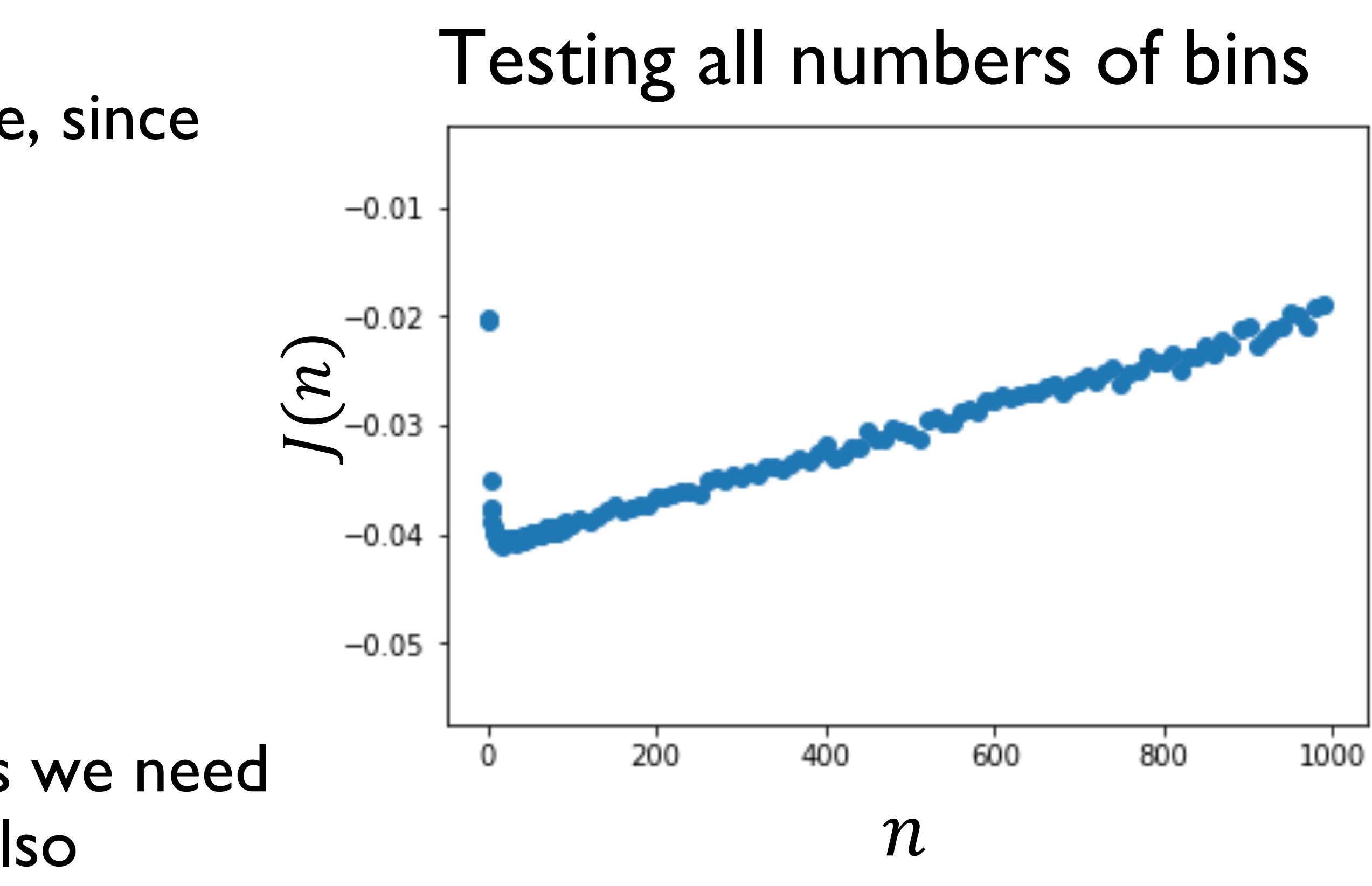